, tushu007.com

### << Pro/ENGINEER Wildf>>

<< Pro/ENGINEER Wildfire4.0

- 13 ISBN 9787121069024
- 10 ISBN 7121069024

出版时间:2008-9

页数:355

字数:742400

extended by PDF and the PDF

http://www.tushu007.com

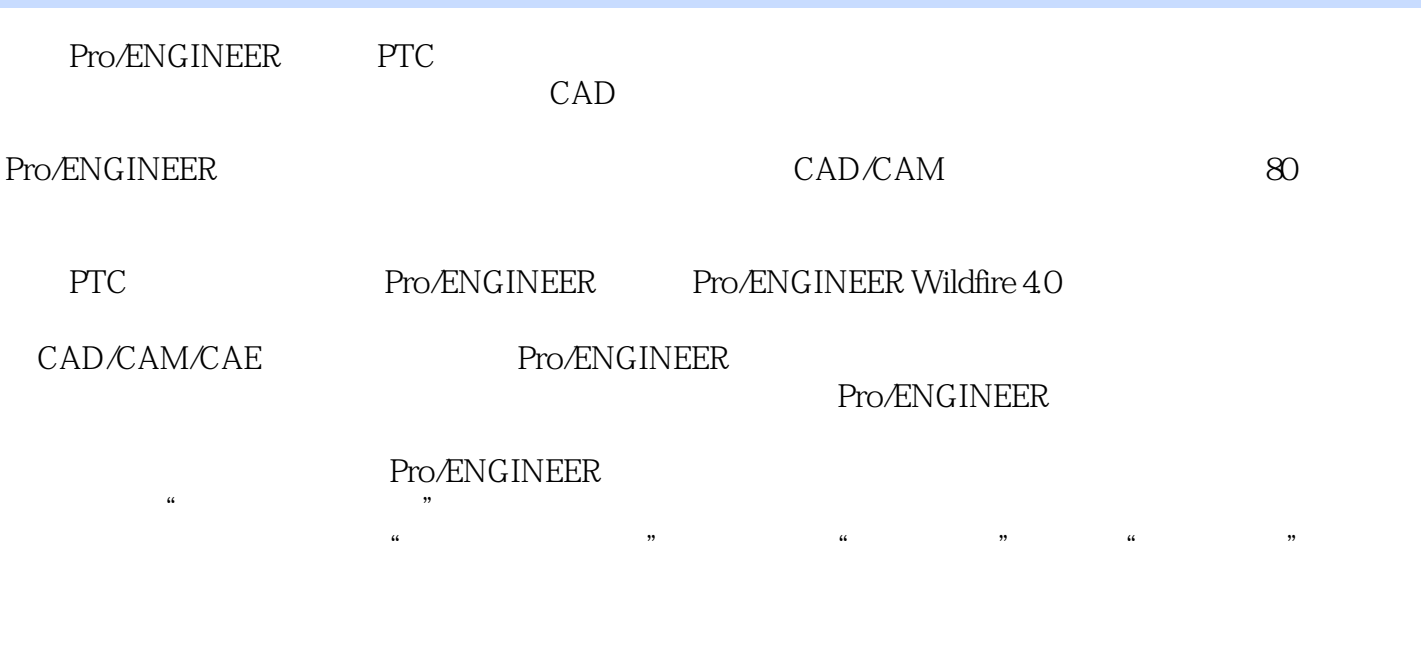

Pro/ENGINEER

Pro/ENGINEER

Pro/ENGINEER

Pro/ENGINEER

#### , tushu007.com << Pro/ENGINEER Wildf>>

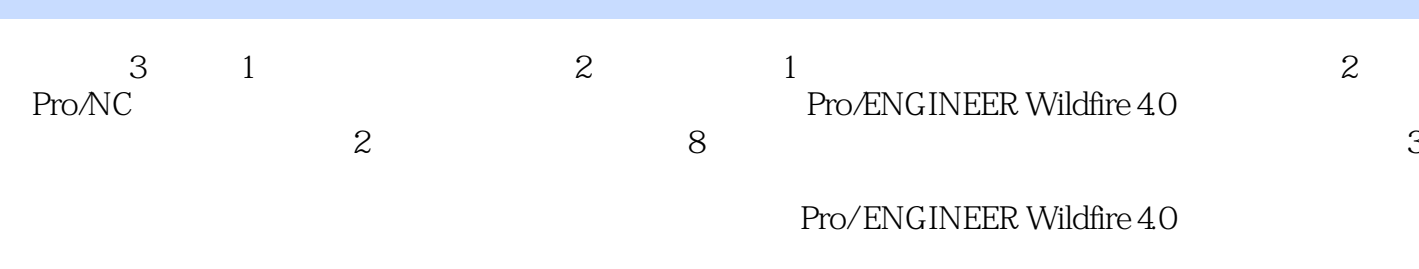

Pro/ENGINEER Wildfire 40

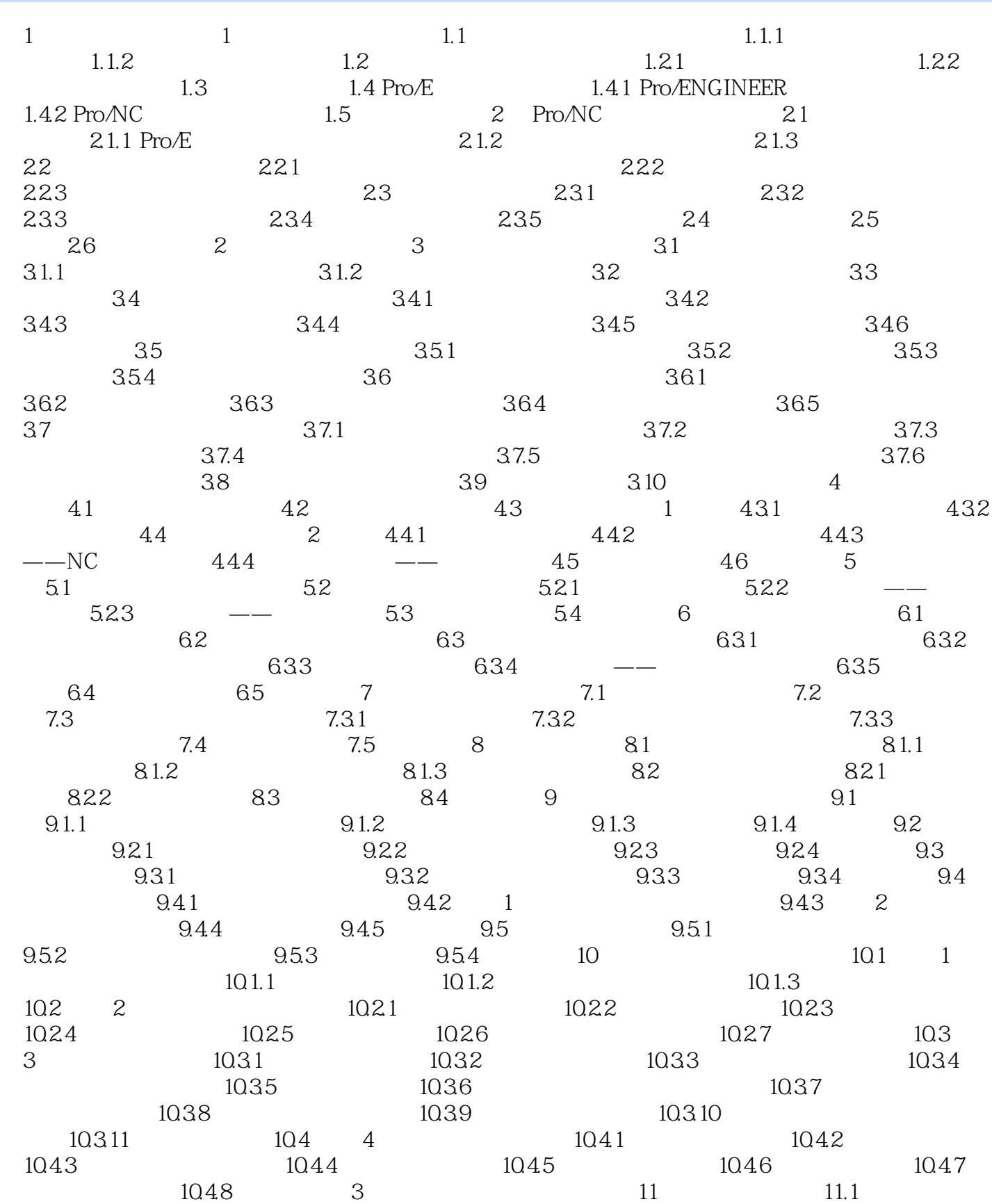

, tushu007.com

## << Pro/ENGINEER Wildf>>

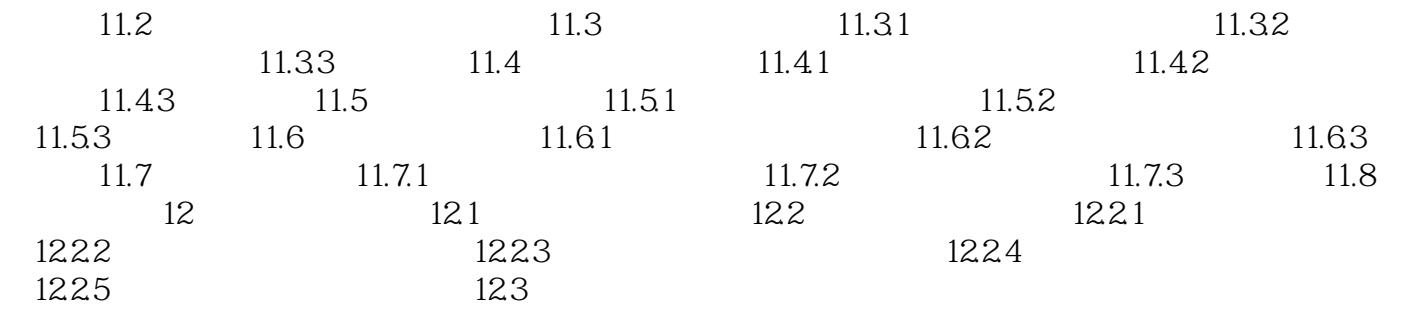

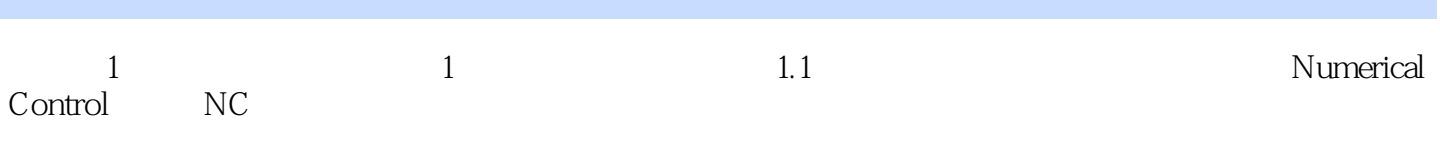

 $,$  tushu007.com

Numerical Control T00l

 $1.1.1$ 

- $(1)$  $2$  $\overline{3}$  $4$
- $5$  $6\,$
- $7$
- $8$
- $9$

……

, tushu007.com

Pro/ENGINEER Wildfire4.0

Pro/ENGINEER Wildfire4.0 Pro ENGINEER Wildfire 4.0

Pro ENGINEER Widfire 4 0 Pro/ENGINEER Wildfire4.0

Pro/ENGINEER Wildfire4.0

Pro ENGINEER Pro/ENGINEER Wildfire4.0

Pro/ENGINEER Wildfire4.0

Pro ENGINEER

Pro ENG NEER

Pro ENGINEER

代表性,经过了多次课堂和程德学和程德学和程德学和程德学和程德学和提供,经过了多次课堂和程德学和程德学和程德学和

本站所提供下载的PDF图书仅提供预览和简介,请支持正版图书。

更多资源请访问:http://www.tushu007.com